## **PAPER-III PRAKRIT**

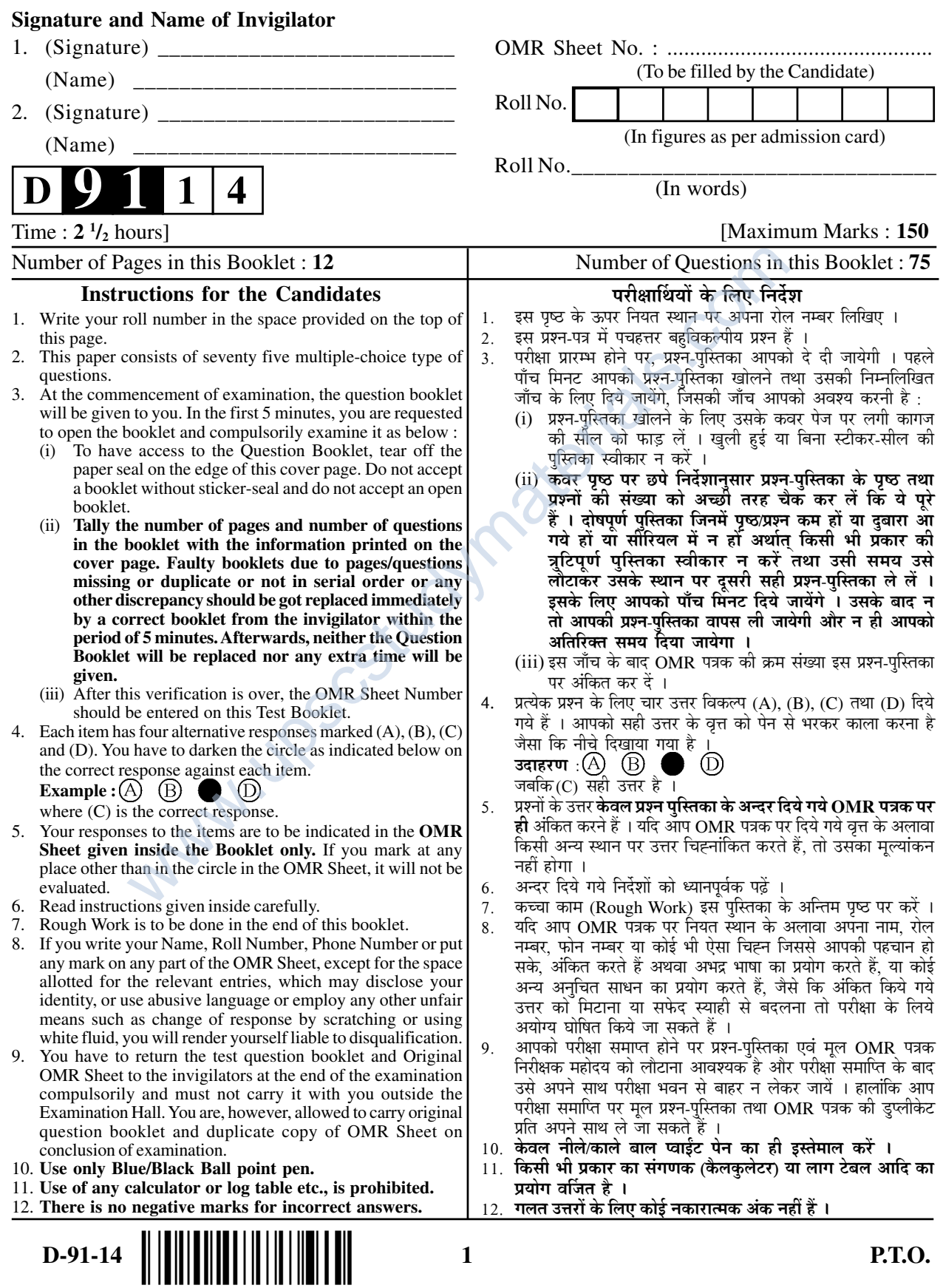

## **PRAKRIT**  प्राकृत Paper – III पण्हपत्तं – III

## प्रश्नपत्र – III

- **Note :** This paper contains **Seventy Five (75)** objective type questions, each question carrying **two (2)** marks. Attempt **all** the questions.
- नो<mark>ट</mark>∶ इम् ाम्मि पण्हपत्ते **पंचसत्तरी (75)** बहुविकप्पियाणि पण्हाणि सन्ति । पत्तेगं पण्हं **दुवे (2)** अंकस्स अत्थि । **सव्वाणि** पण्हाणि कारिया<mark>णि त्ति</mark> ।
- **नोट** : इस प्रश्नपत्र में <mark>पचहत्तर (75</mark>) बहु-विकल्पीय प्रश्न हैं । प्रत्येक प्रश्न के **दो (2) अंक** हैं । **सभी** प्रश्नों के उत्तर दीजिए ।

**1.** प्रकृति: संस्कृतम् तत्र भवं प्राकृतमुच्यते The above statement is said by this Ach $\bar{a}$ rya – उपर्युक्त कथन इस आचार्य के द्वारा कथित है –  $(A)$  हेमचन्द्र +0 (B) 1-लक्ष्मीधर www.upscstudymaterials.com

 $(C)$  सिंहदेव  $(D)$ मार्कण्डेय

**2.** The dative and genitive suffixes are used as same in this language – इस भाषा में चतुर्थी एवं षष्ठी विभक्ति के शब्दरूप एक समान प्रयुक्त होते हैं –

- $(A)$  प्राकृत (B) संस्कृत
- $(C)$  तमिल  $\overline{P}(D)$  कन्नड़

**3.** Which Prakrit is considered 'Prakrit for excellence' according to Acharya Dandin? आचार्य दण्डी के अनुसार इस प्राकृत को 'प्रमुख प्राकृत' कहा गया है –

 $(A)$  पैशाची (B) शौरसेनी  $(C)$  महाराष्ट्री  $(D)$  म मागधी

**4.** Prakrit language belongs to this group of languages :

- प्राकृत भाषा इस-समुदाय से सम्बद्ध है –
- $(A)$  सेमेटिक  $(B)$   $\vec{s}$ डो-आर्यन (C) द्रविडि यन् $\begin{pmatrix} D & \mathbf{R} \end{pmatrix}$ हेमेटिक
- **5.** Dative plural in Prakrit is changed into
	- प्राकृत में चतुर्थी बहुवचन इसमें परिवर्तित होता है –
	- (A) तृतीया बहवचन (B) चतुर्थी एकवचन (D) षष्ठी बहवचन
	- (C) पंचमी बहवचन
- **6.** This statement is correct –

## यह कथन सत्य है –

- (A) शाकारी मागधी की उपबोली है ।
- (B) आचारांग की भाषा शौरसेनी है ।
- (C) श, ष, स के स्थान पर श होना महाराष्ट्री का लक्षण है ।
	- (D) अर्धमागधी एक पश्चिम-भारतीय प्राकृत है ।

**Paper-III** 2 D-91-14

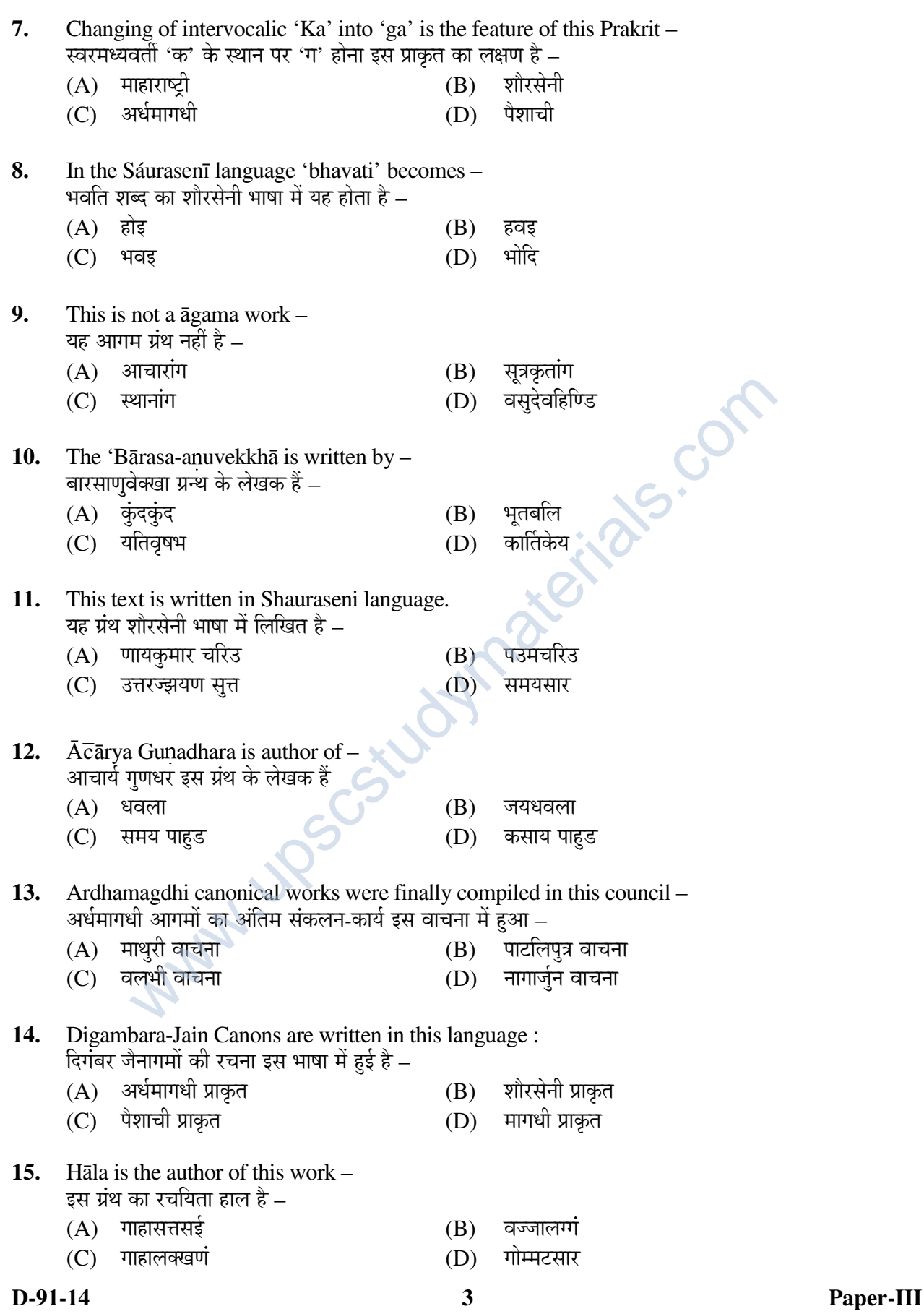

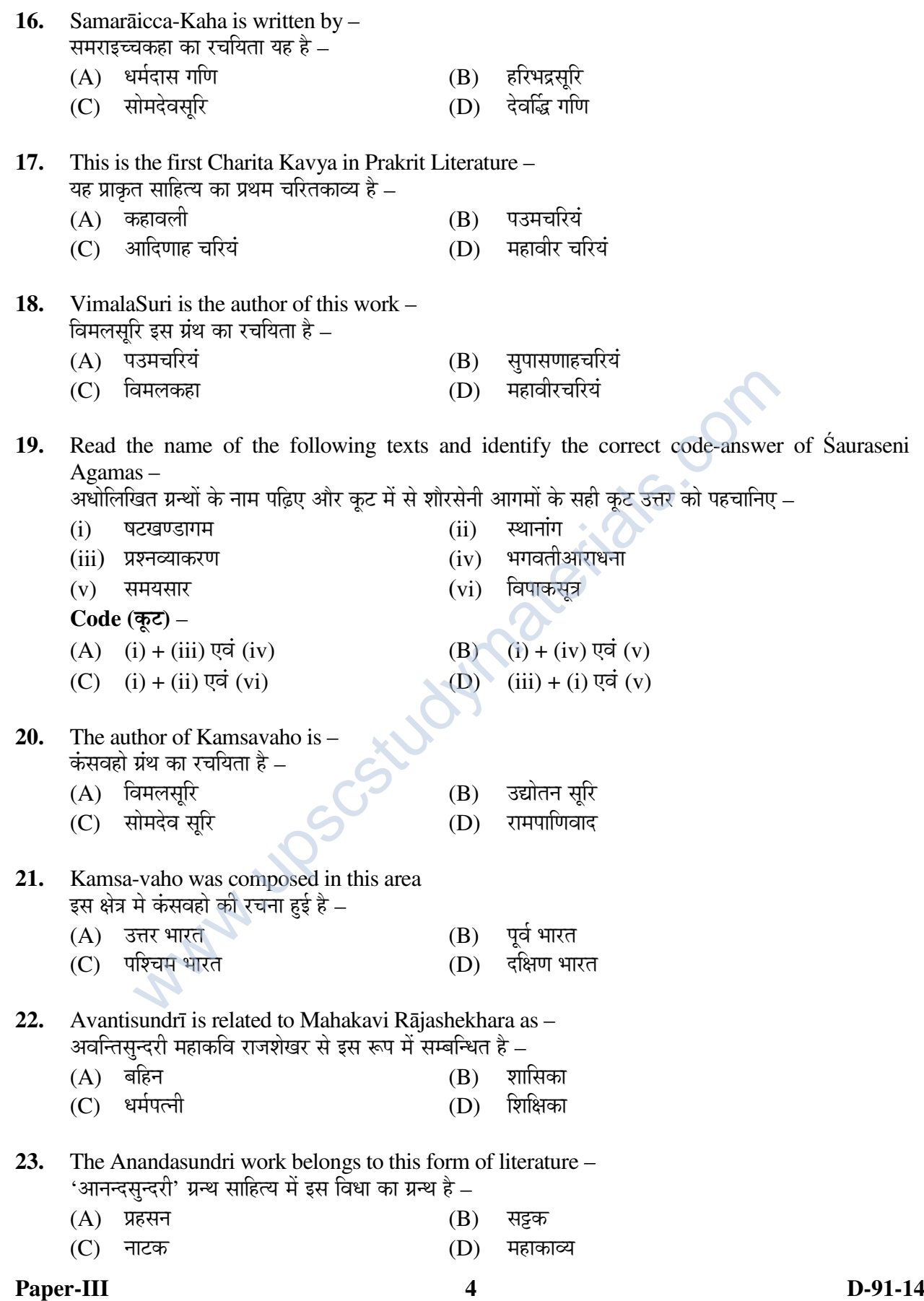

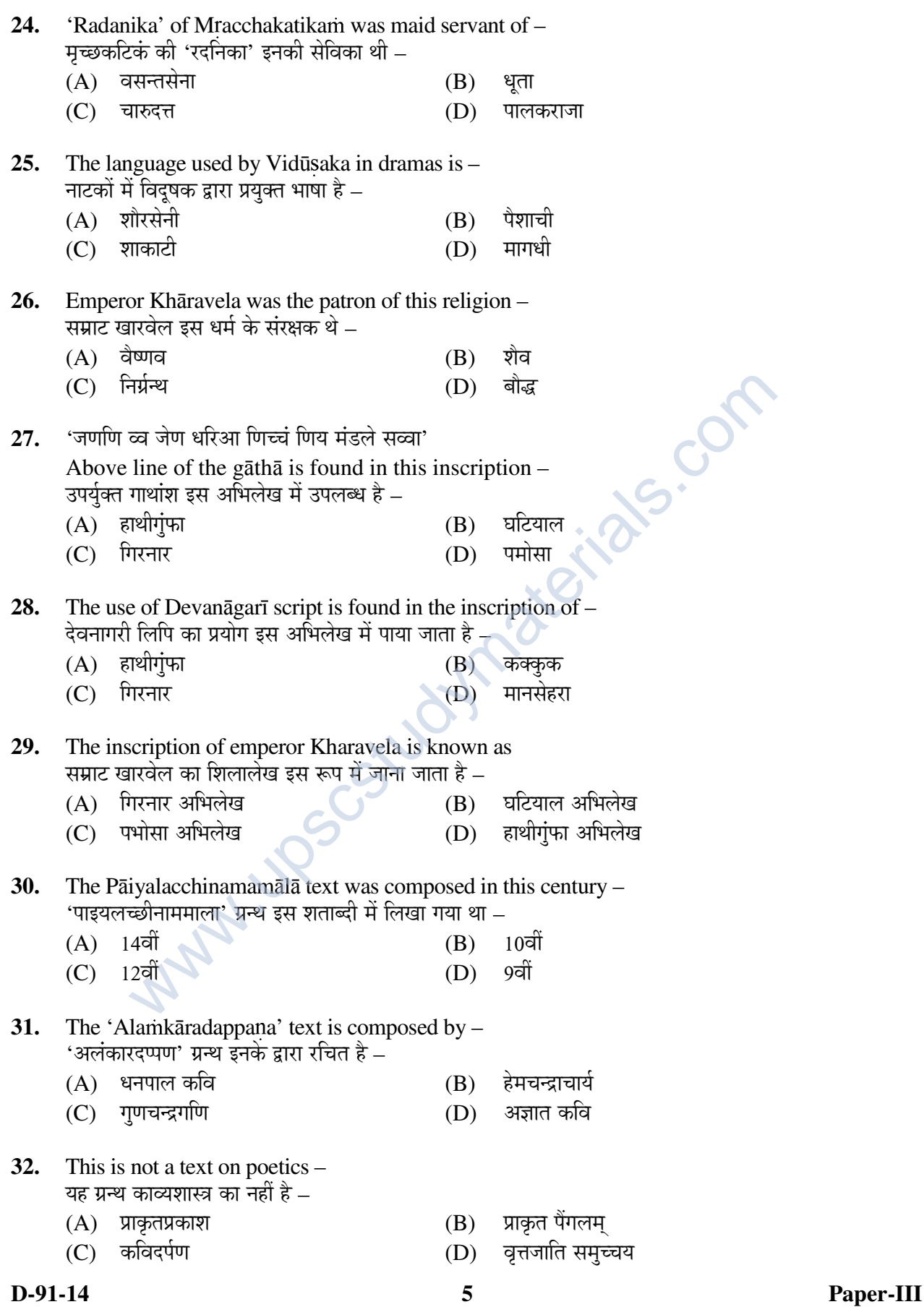

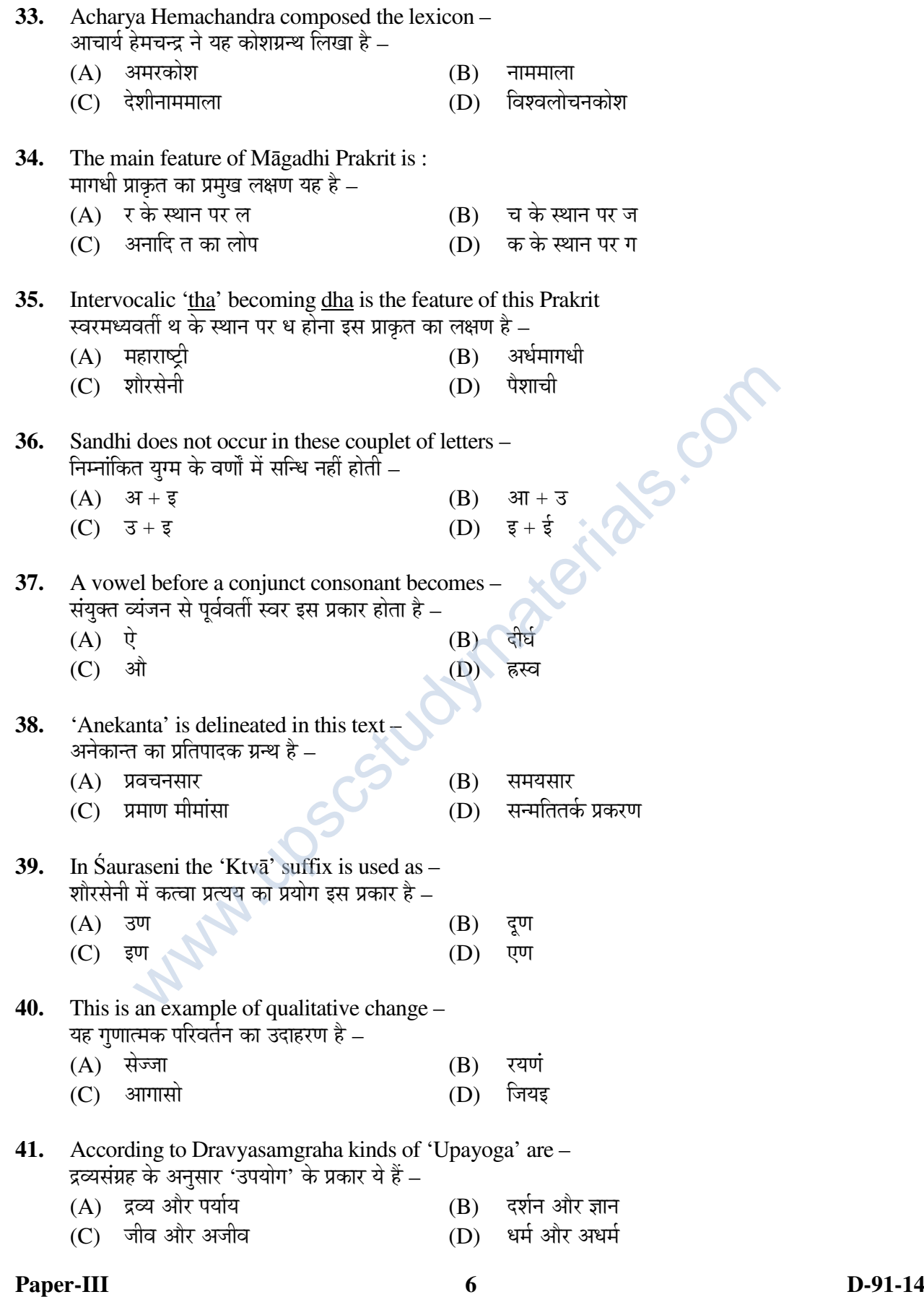

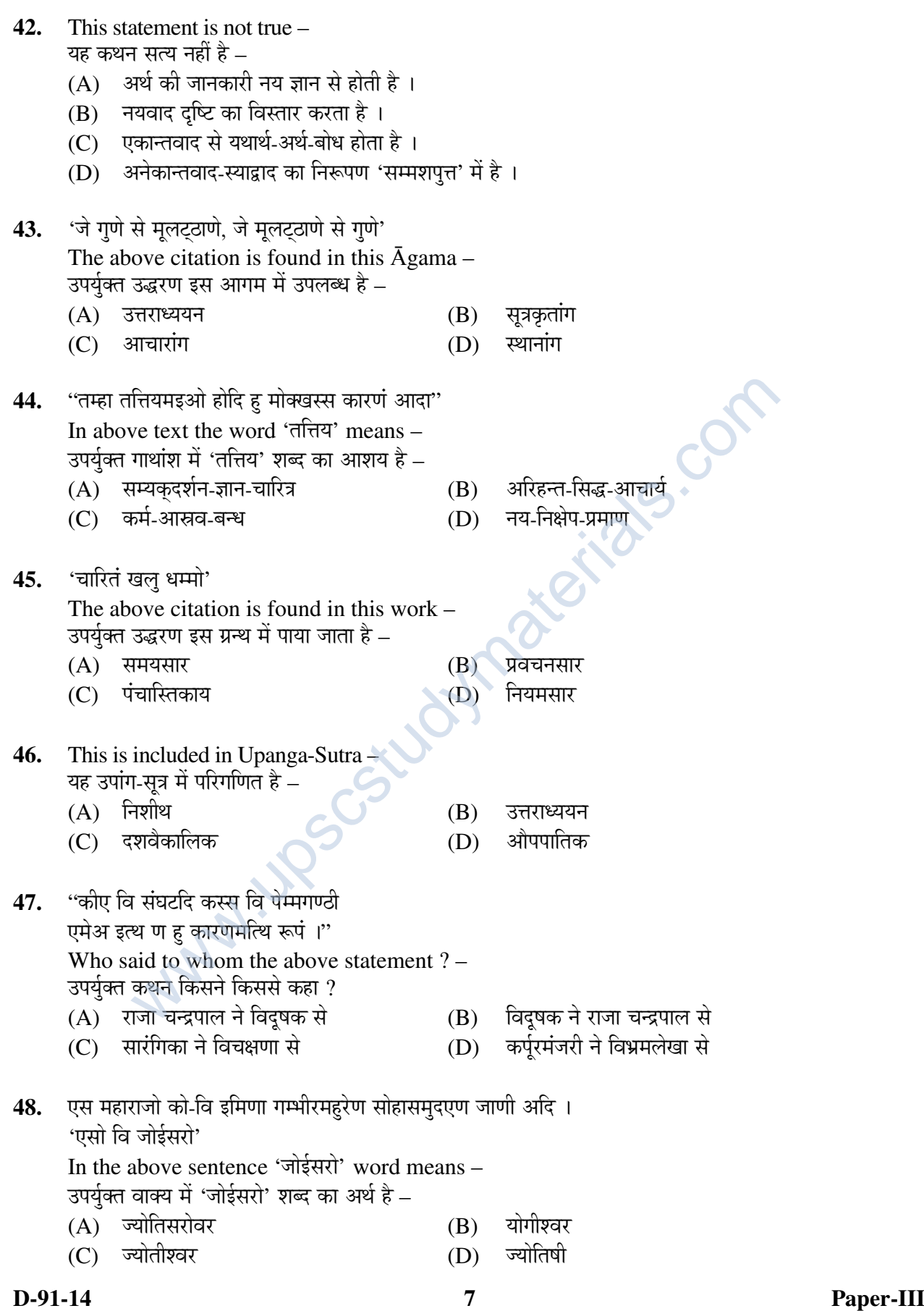

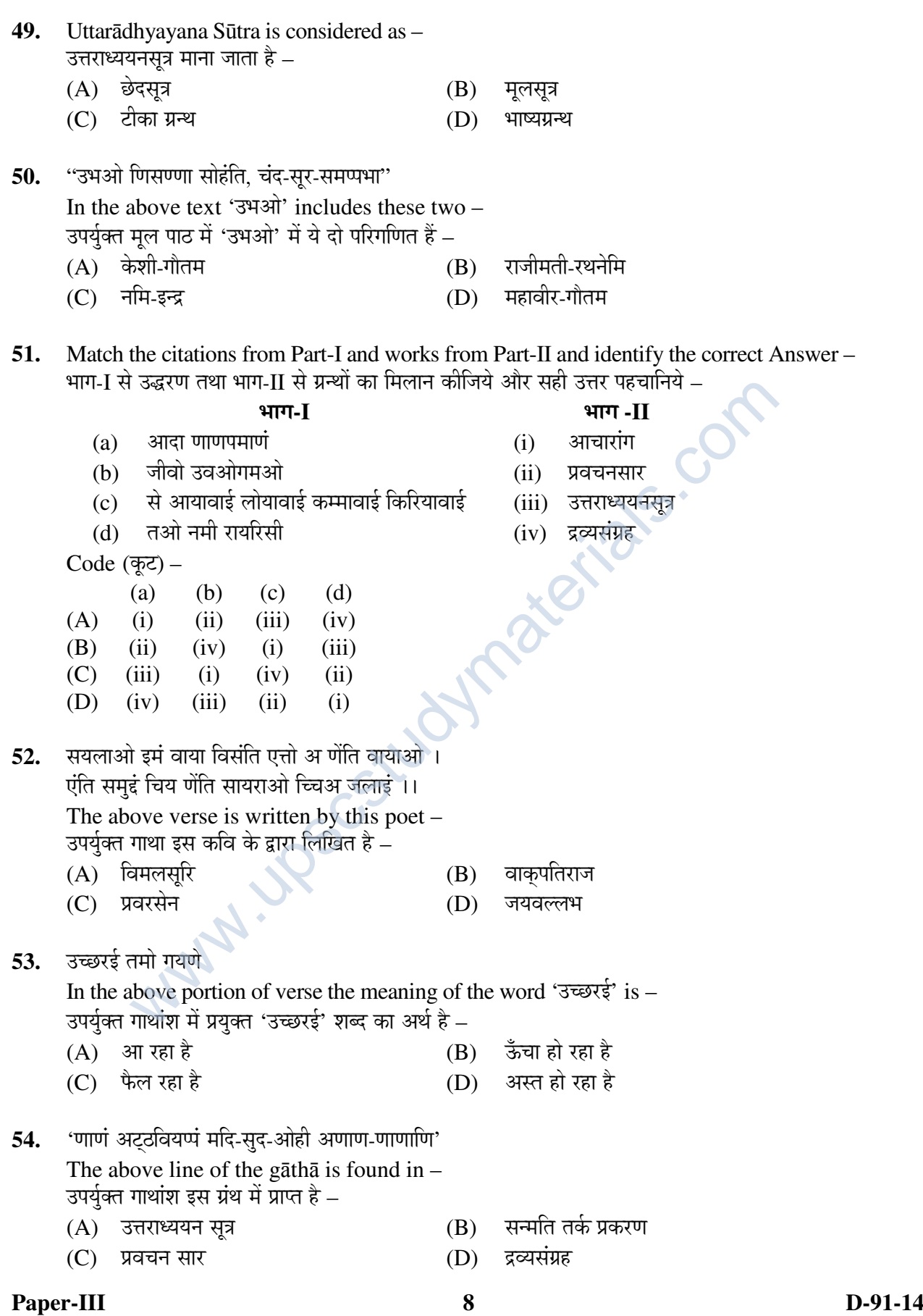

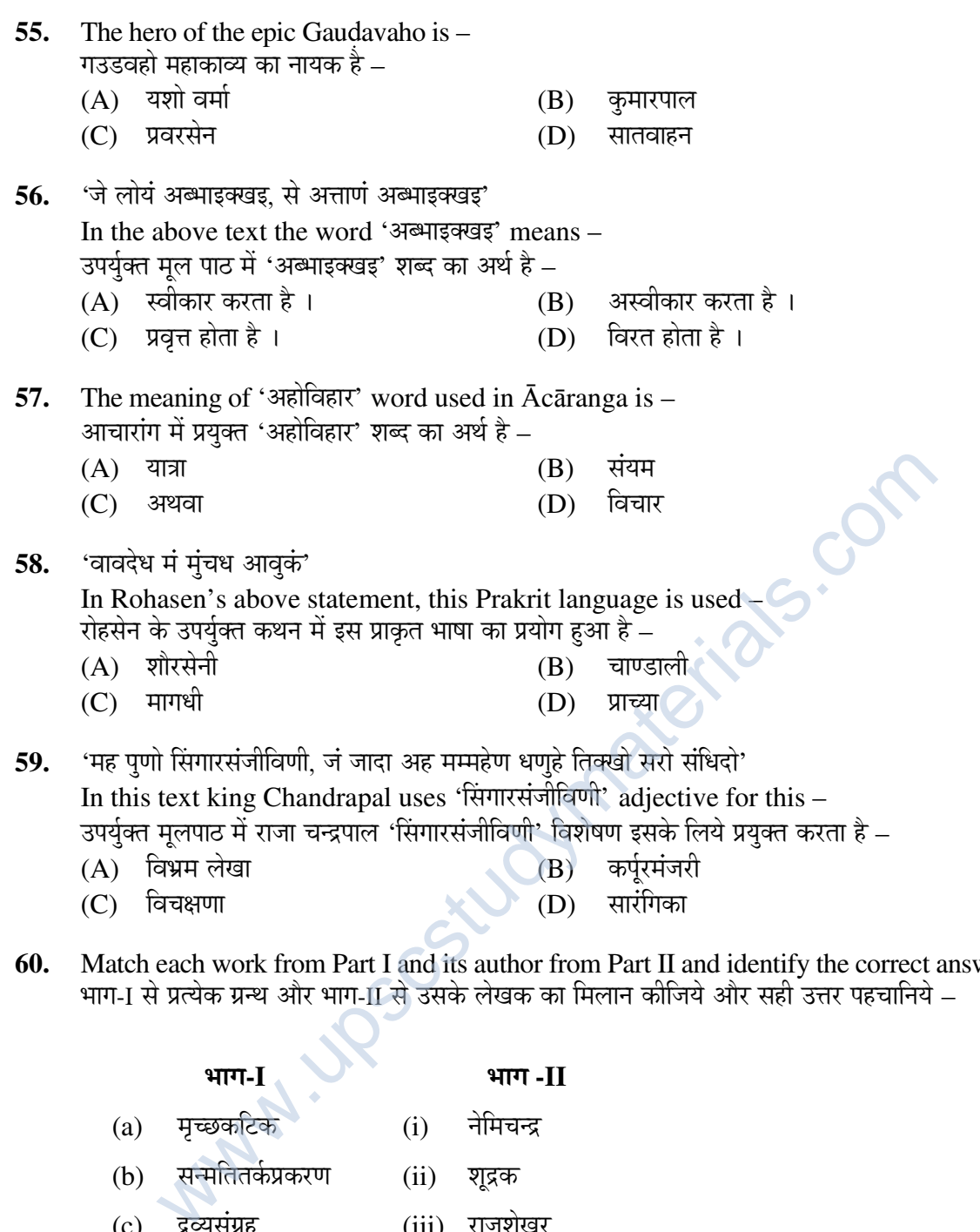

- $(A)$  विभ्रम लेखा  $\bf{R}$ ) कर्पूरमंजरी  $(C)$  विचक्षणा (D) सारंगिका
- **60.** Match each work from Part I and its author from Part II and identify the correct answer भाग-1 से प्रत्येक ग्रन्थ और भाग-11 से उसके लेखक का मिलान कीजिये और सही उत्तर पहचानिये –

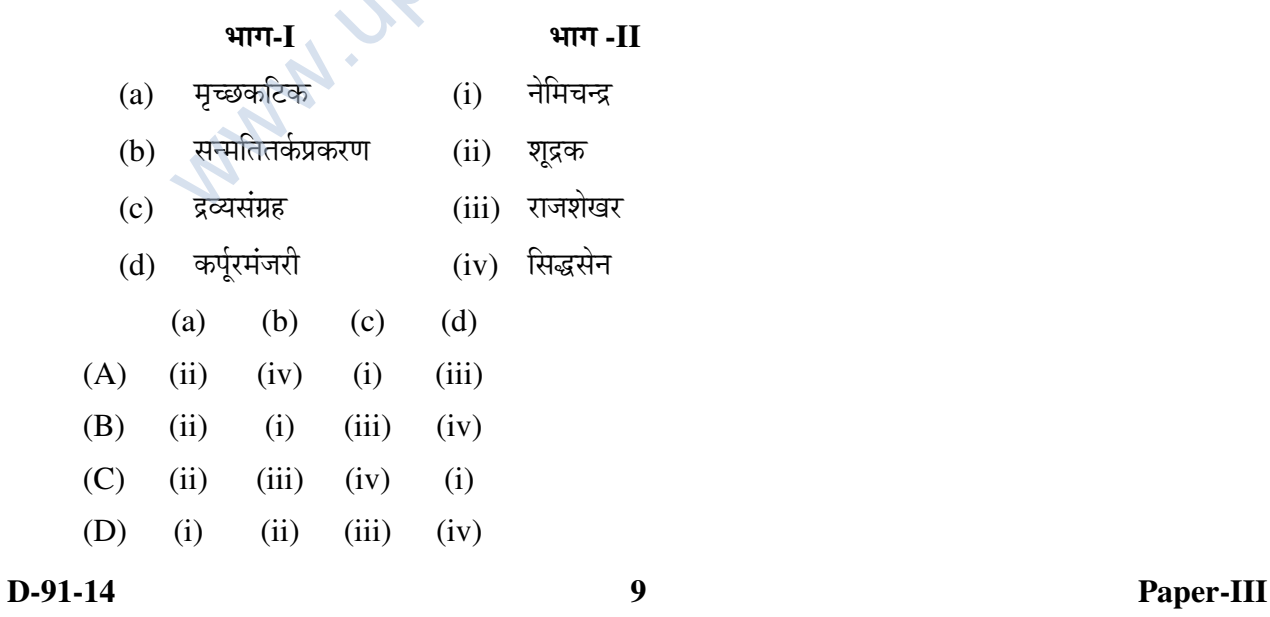

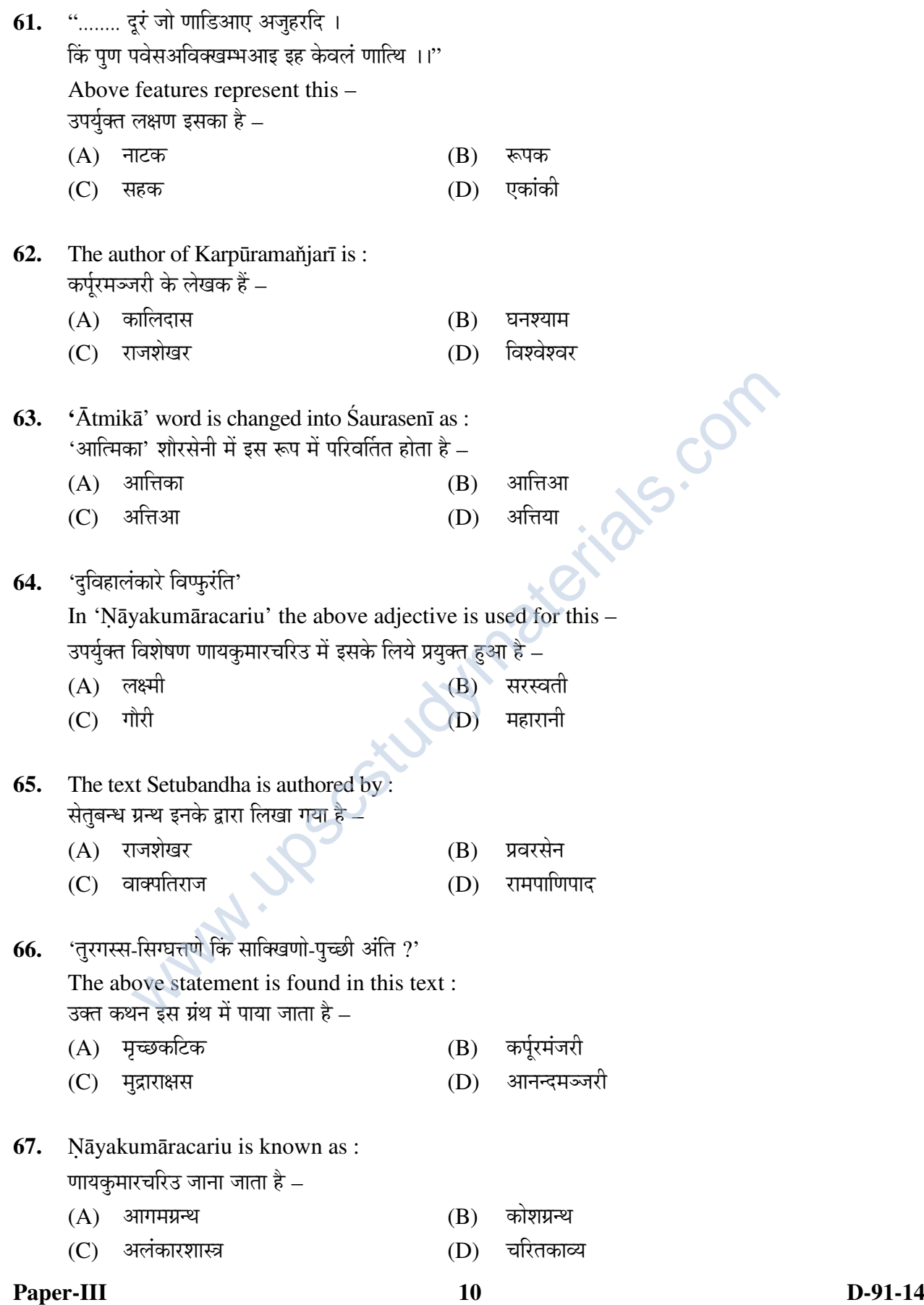

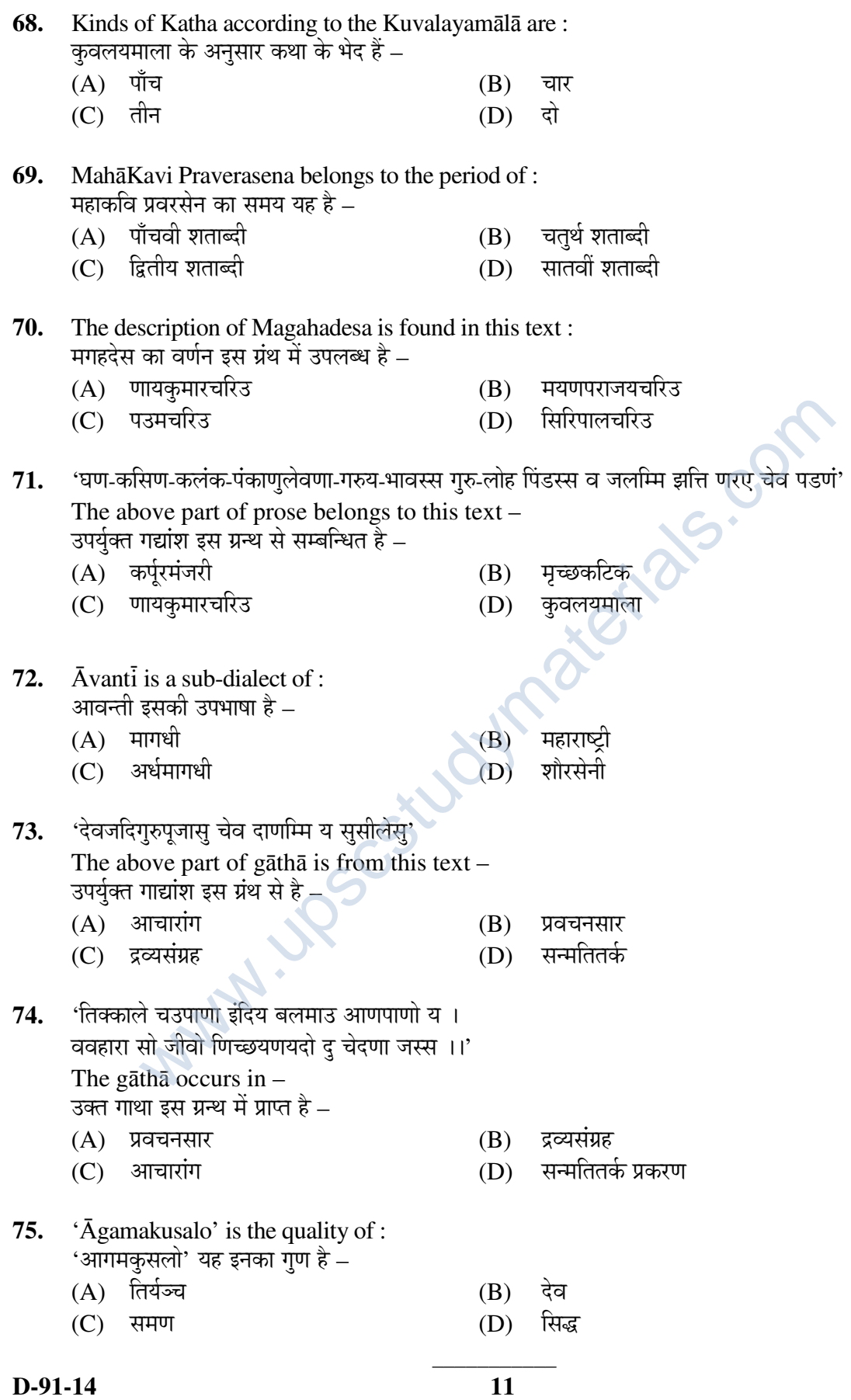

Paper-III

**Space For Rough Work**

www.upscstudymaterials.com

**Paper-III 12** D-91-14

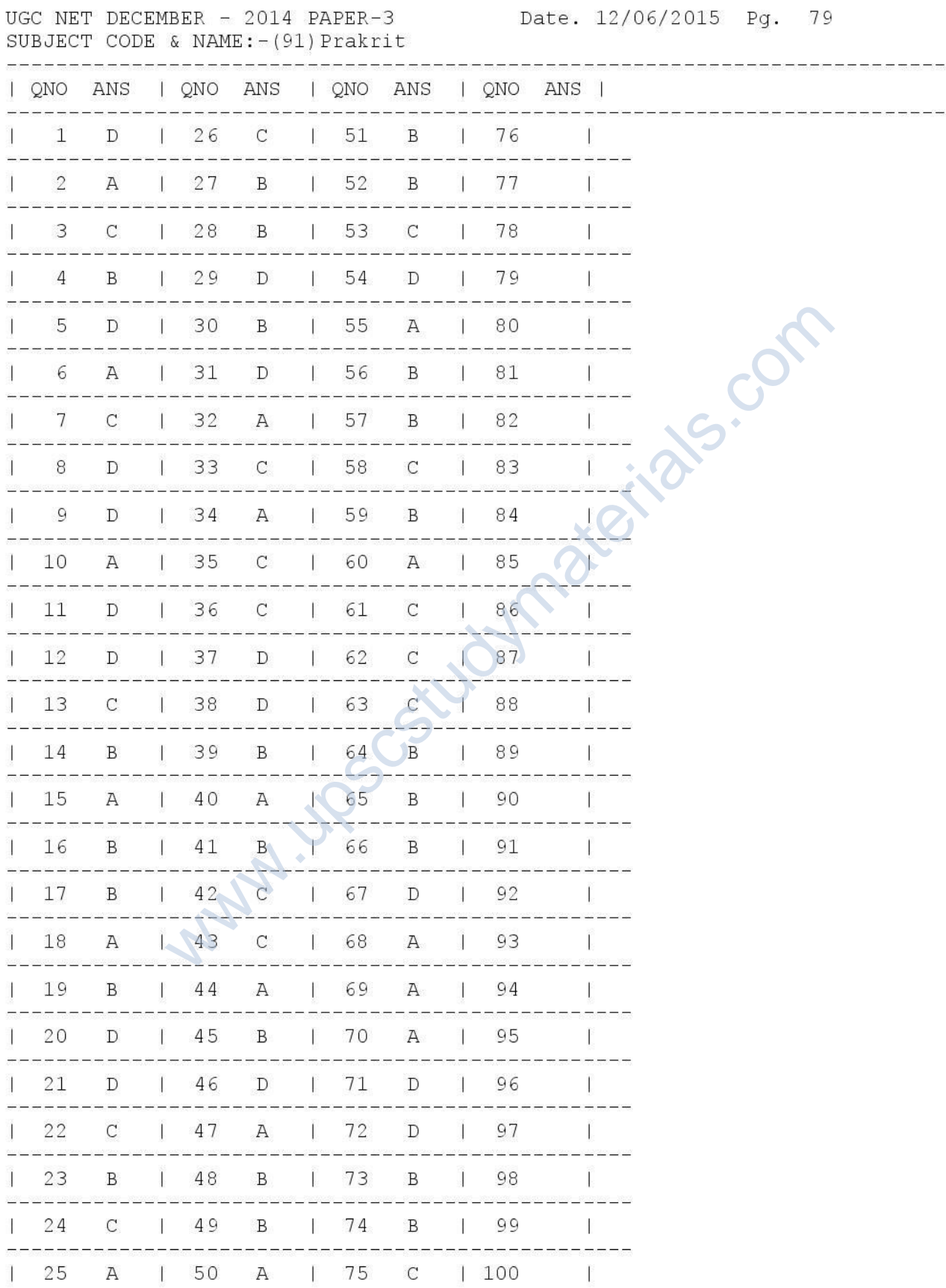

Z=ALL OPTIONS ARE CORRECT/ 1=A & B OPTIONS ARE CORRECT/ 2=A & C OPTIONS ARE CORRECT/  $3=$ A & D OPTIONS ARE CORRECT/  $4=$ B & C OPTIONS ARE CORRECT/  $5=$ B & D OPTIONS ARE CORRECT/ 6=D & C OPTIONS ARE CORRECT/ 7=A, C & D OPTIONS ARE CORRECT/ 8=A, B & C OPTIONS ARE CORRECT